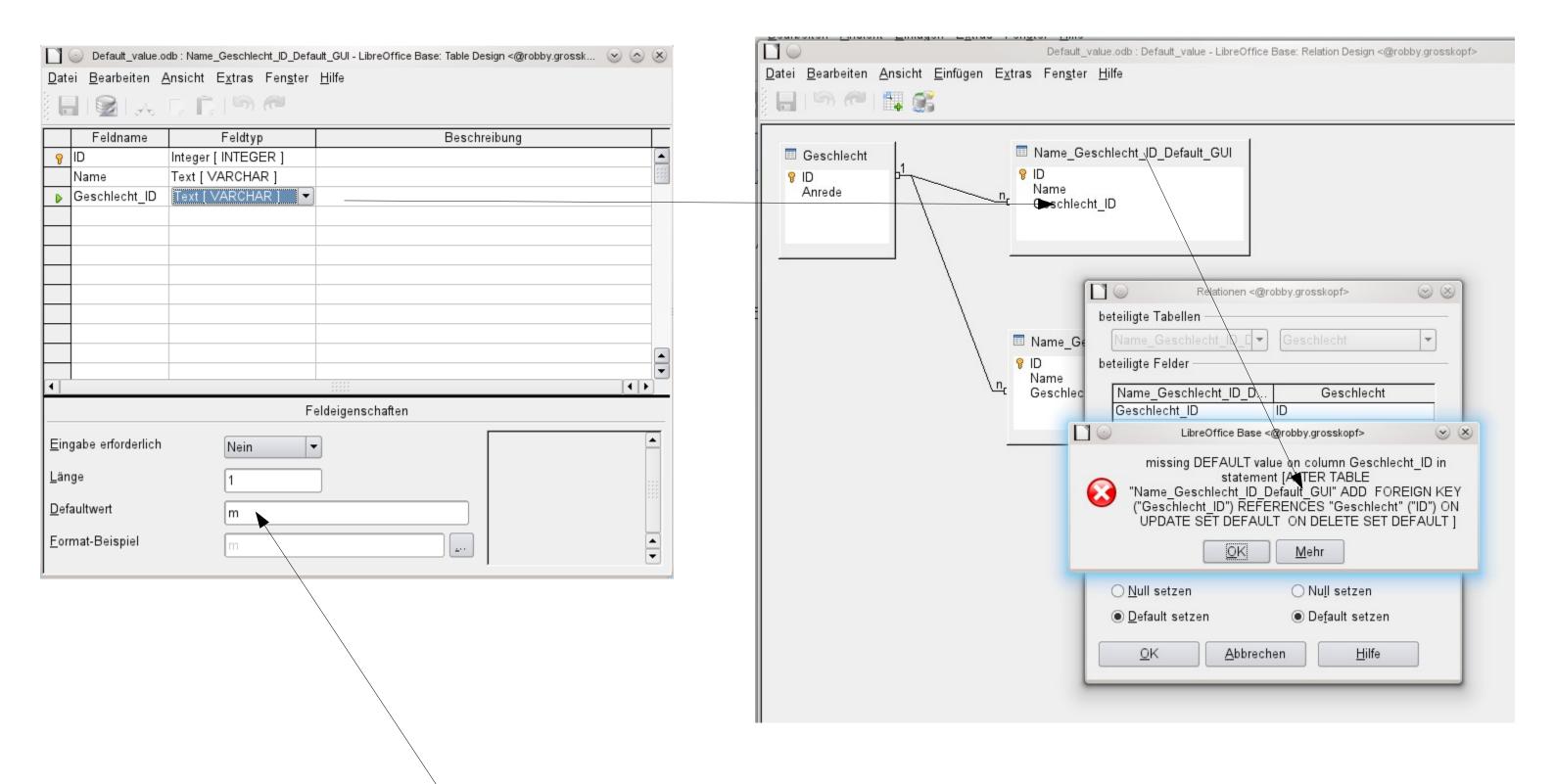

Default-value in the GUI is 'm', but there is no default-value you could use in the relationships.

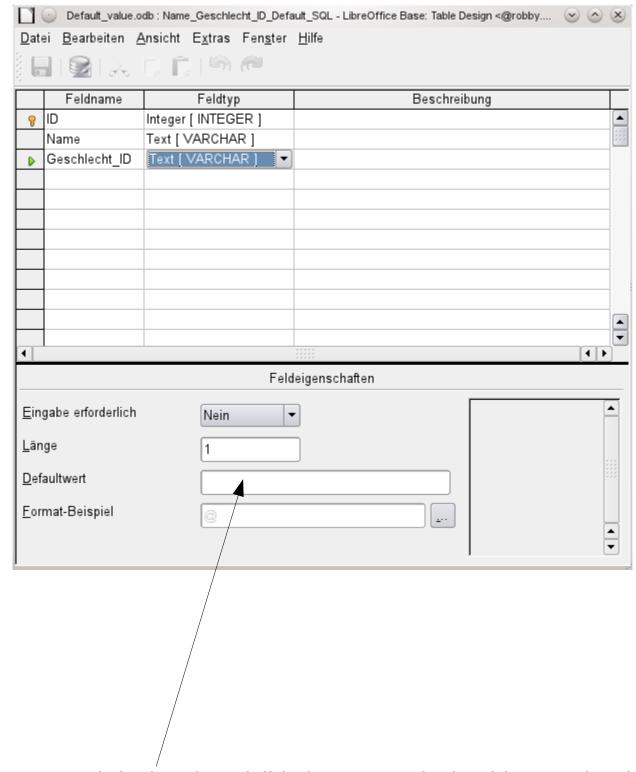

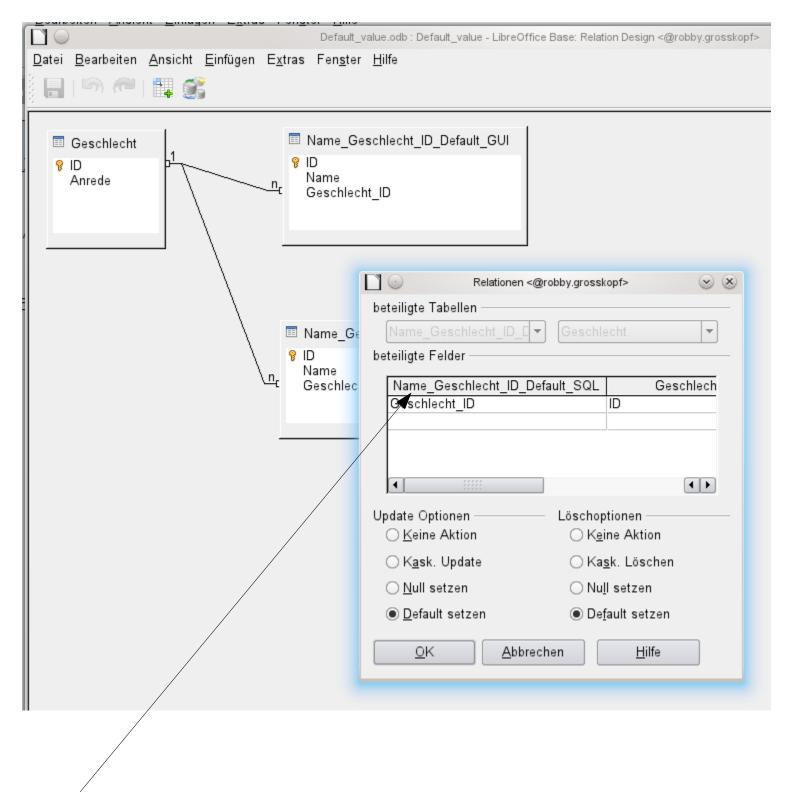

No default-value visible in SQL-Default table. But the default-value works in relationships and when editing writing data into tables. It's created with

ALTER TABLE "Name\_Geschlecht\_ID\_Default\_SQL" ALTER COLUMN "Geschlecht\_ID" SET DEFAULT 'm';